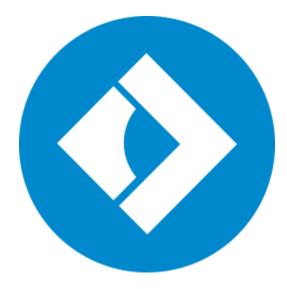

Movavi PDF Editor User Guide

<u>Quick start guide</u> <u>Opening files</u> <u>Editing documents</u> <u>Saving files</u>

### **Table of Contents**

| Quick start guide                                | 2  |
|--------------------------------------------------|----|
| Quick start guide<br>Removing trial restrictions | 3  |
| Getting an activation key                        | 4  |
| Activating PDF Editor                            | 4  |
| Activating without Internet                      | 5  |
| Opening files                                    |    |
| Zoom and navigation                              | 7  |
| Editing documents                                | 8  |
| Organizing pages                                 | 9  |
| Joining files                                    |    |
| Copying and pasting pages                        | 11 |
| Rotating pages                                   | 12 |
| Deleting pages                                   | 13 |
| Editing objects                                  | 13 |
| Merging documents                                | 14 |
| Extracting pages                                 | 16 |
| Saving pages as images                           | 17 |
| Saving files                                     | 18 |
| Help and Support                                 |    |
| System Requirements                              | 19 |
|                                                  |    |

#### Movavi PDF Editor Quick Start Guide

Movavi PDF Editor is a powerful and user-friendly tool for convenient PDF document management.

#### Step 1: Open a document

Drag and drop a file from Windows Explorer onto the Movavi PDF Editor window, or click Open File to open a document.

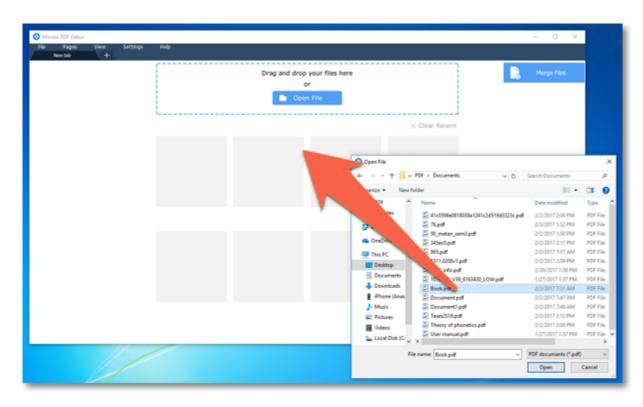

### More on opening files

#### **Step 2: Edit the document**

Click the **Pages** button at the top of the window to see the editing options.

| Договор1.pdf × +                                                                                      |                                                                                                    |           |                                                                                                    |                                                                                                    |                                                                              |           |             |
|----------------------------------------------------------------------------------------------------|----------------------------------------------------------------------------------------------------|-----------|----------------------------------------------------------------------------------------------------|----------------------------------------------------------------------------------------------------|------------------------------------------------------------------------------|-----------|-------------|
| Save 🖶 Print                                                                                          |                                                                                                    |           | Back 🔂 Add Imag                                                                                                    |                                                                                                    |                                                                              |           |             |
|                                                                                                    |                                                                                                    | 101 11 11 |                                                                                                    |                                                                                                    |                                                                              |           | »           |
| Sconscinatizatura harre,<br>Burrest Cole-Orienticius, ed<br>Pedihoanal<br>Screder Unite Rystel Europe | Reparation how are an additional frequencies of the second second |           |                                                                                                    | Hall Following to M<br>law has interfacing to photometer any pro-<br>to-interfacing to the second second second second<br>to an interface to the second second | ay Affantasanahiyar kur ta'<br>ayas<br>Taray<br>Syana Jakifa<br>Syana Jakifa | $\square$ | Blank Page  |
| 1.000<br>1.75                                                                                         |                                                                                                    | a second  | la de la constance de la constance | heißing anticipation and an annual state                                                                                                    |                                                                              | Pg -      | Annend File |

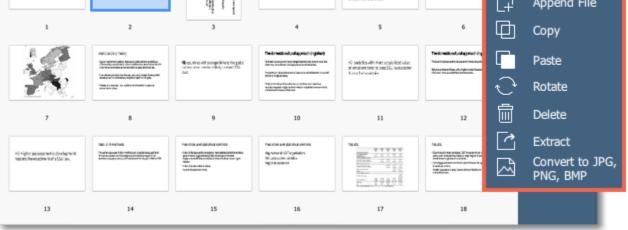

#### More on editing documents

#### Step 3: Save the file

Click the **Save** button at the top of the window.
 In the dialog box, click the **Overwrite** button.

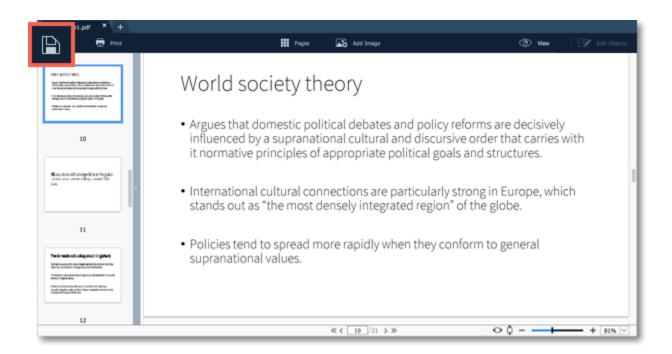

#### More on saving files

### Removing trial restrictions How to activate Movavi PDF Editor

When you first install a copy of **Movavi PDF Editor**, it will be running in trial mode. To be able to use the program to its fullest after the trial period expires, you will need to activate it using an activation key that you can purchase from our official website or any of our partners.

Follow the instructions below to activate your copy of Movavi PDF Editor:

### Step 1: Buy activation key

1. Click the button below to go to the purchase page and click the Buy Now button there.

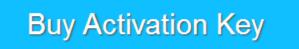

2. You will be taken to our web store. Fill in your billing information and payment options and proceed with the purchase form. **IMPORTANT!** Be sure to enter a valid e-mail address: it will be used to deliver your activation key.

3. Once you have placed your order, you will shortly receive a confirmation for your order and an e-mail from *support@movavi.com* containing your activation key.

### Step 2: Open the activation window

#### 1. Open Movavi PDF Editor.

2. Open the Help menu and choose Activate Software. The activation window will appear.

Or click the key button  $\square$  in the top right-hand corner of the window.

|   | Please enter your activation key:   |          |        |
|---|-------------------------------------|----------|--------|
| V | Don't have an activation key? Buy I | Paste    |        |
|   | Need help activating?               | Activate | Cancel |

### Step 3: Enter your activation key

1. Enter the activation key into the corresponding box.

2. Click Activate to complete the activation.

This step requires a working Internet connection to verify your key. If you aren't connected to the Internet, try offline activation.

|                                       | Please enter your activation key:          |          |        |  |
|---------------------------------------|--------------------------------------------|----------|--------|--|
|                                       | 000000-11111-22222-33333-44444-55555-66666 |          |        |  |
| Don't have an activation key? Buy now |                                            | Paste    |        |  |
|                                       | Activate offline (by e-mail)               |          |        |  |
|                                       | Need help activating?                      | Activate | Cancel |  |
|                                       |                                            |          |        |  |

### Having problems with activation?

If activation is not working as expected, try the following:

- Make sure that the activation key is entered correctly and is intended for the program you are activating.
- Try <u>activating offline via e-mail</u>.
- Contact us at <a href="mailto:support@movavi.com">support@movavi.com</a> and we'll help you solve the problem!

### Activating without Internet access

If the computer you have installed Movavi PDF Editor on is not connected to the Internet, you can activate the program via e-mail.

### Getting an activation key

You can purchase an activation key from the official Movavi website or from any of our partners. To purchase a digital copy from the official website, follow the steps below:

### Step 1: Go to the purchase page

To open the purchase page for Movavi PDF Editor:

- In the Help menu, choose Buy Activation Key
- Click the cart button 🖾 in the top right-hand corner of the window, or...
- Follow the link below

# **Buy Activation Key**

### Step 2: Choose a license type

• If you plan to use Movavi PDF Editor at home, click Buy Now on the purchase page to proceed with buying the personal license.

• If you plan to use Movavi PDF Editor at work, in a government institution, or gain profit in any way, go to the Business license tab on the purchase page.

After that, you will be redirected to an online store depending on your region and the available payment methods. All of our vendor partners are secure and completely safe.

### Step 3: Fill in your billing details

- **1.** Choose any of the available payment methods.
- **2.** Fill in the information required on the page.
- 3. Enter a valid e-mail address. This e-mail will be used to deliver your activation key.

### Step 4: Get your activation key

After the purchase has been verified, you will receive a letter containing your activation key. Now you can use it to activate the program. Activation instructions Activating without Internet access

#### If you haven't received your activation key within the hour.

- Check the Spam folder of your mailbox,
- Contact support.

### **Activating PDF Editor** How to activate Movavi PDF Editor

Activating Movavi PDF Editor will let you use the program to its fullest forever. Activation requires an Internet connection to verify your key.

#### You will need:

- Movavi PDF Editor activation key. You should receive your key via e-mail right after your purchase is completed. Don't have a key? Buy now
- Internet access to verify your key. Don't have Internet access? See this guide on offline activation

#### Step 1: Open the activation window

- 1. Launch Movavi PDF Editor.
- 2. Open the Help menu and select Activate Software. The activation window will open.

Or click the key button  $\square$  in the top right-hand corner of the window.

| $\bigcirc$ | Please enter your activation key: |                            |  |
|------------|-----------------------------------|----------------------------|--|
|            | Don't have an activation key? Buy | ivation key? Buy now Paste |  |
|            | Activate offline (by e-mail)      |                            |  |
|            |                                   |                            |  |

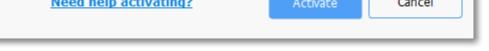

### Step 2: Enter your activation key

**1.** Enter or paste your activation key into the corresponding box of the Activation window.

**2.** Click **Activate** to verify your activation key.

This step requires a working Internet connection to verify your key. If you aren't connected to the Internet, try offline activation.

|   | Please enter your activation key:          |       |        |  |
|---|--------------------------------------------|-------|--------|--|
|   | 000000-11111-22222-33333-44444-55555-66666 |       |        |  |
| V | Don't have an activation key? Buy          | Paste |        |  |
|   | Activate offline (by e-mail)               |       |        |  |
|   | Need help activating? Activate             |       | Cancel |  |
|   |                                            |       |        |  |

If you have entered the key correctly, you should see a message confirming successful activation. Click OK to complete the activation process and restart the program.

### Having problems with activation?

- Check that the activation key is entered correctly and is intended for the program you are activating.
- Try offline activation,
- Contact our support team.

### Activating without Internet How to activate Movavi PDF Editor without Internet access

Activation requires Internet access to verify your activation key. If you don't have a working Internet connection on the computer that **Movavi PDF Editor** is installed on, you can activate the program via e-mail using any other computer or device. You will be asked to send us an automatically generated e-mail and then enter the reply into the program's Activation window.

### You will need:

Movavi PDF Editor activation key. You should receive your key via e-mail right after your purchase is completed. Don't have a key? Buy now
A device or another computer that can be used to send and receive e-mail.

### Step 1: Open the activation window

### 1. Launch Movavi PDF Editor.

2. Open the Help menu and select Activate Software. The activation window will open.

Or click the key button  $\bigcirc$  in the top right-hand corner of the window.

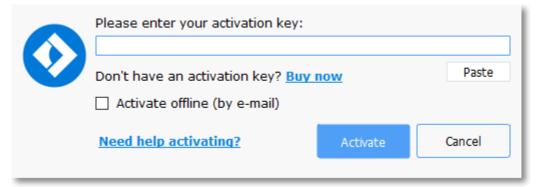

### Step 2: Enter the activation key

- **1.** Enter or paste your activation key into the corresponding box of the Activation window.
- 2. Select the Activate offline option.
- 3. Click Activate to proceed to the next step.

|   | Please enter your activation key:<br>000000-11111-22222-33333-44444-55555-666666 |          |        |  |
|---|----------------------------------------------------------------------------------|----------|--------|--|
| V | Don't have an activation key? Buy                                                | Paste    |        |  |
|   | Need help activating?                                                            | Activate | Cancel |  |

### Step 3: Send an e-mail with the provided information

The next window contains important activation information that you will need to send us via e-mail in order to activate your program.

| Please copy thi<br>To ensure a fas | s text and e-mail it to us at reg@movavi.com.<br>It response, do not change the body of the message. |
|------------------------------------|----------------------------------------------------------------------------------------------------|
| Activation Key:                    | 000000-11111-22222-33333-44444-55555-66666                                                           |
| Hardware ID:                       | 1057-5AEF-38F3-4514-0574-0000-0000-2701                                                              |
| Product ID:                        | pdfeditor1                                                                                           |
| E-mail:                            | reg@movavi.com                                                                                       |
| Сору                               |                                                                                                    |

After your request has been processed, you will receive your registration key via e-mail. Copy the registration key and paste it into the appropriate box below.

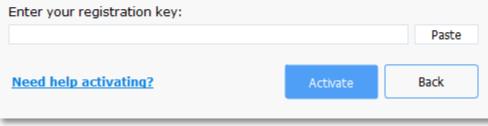

1. Click the Copy button to copy the information in the window. If necessary, save or transfer this information to the computer or device that you will be sending the e-mail from.

2. On the computer with an Internet connection, open your mail client and compose a new e-mail. Paste the information you've copied earlier into the message body and send this e-mail to <u>reg@movavi.com</u>. The activation server will then verify your activation key and send you an automatic response containing a registration key, which you will need to enter into the Activation window. You should receive the server's reply within an hour.

| Activating PDF Editor                                                                                                    | _ ~ ×       |
|----------------------------------------------------------------------------------------------------|-------------|
| Registration Robot (reg@movavi.com)                                                                                                    |             |
| Activating PDF Editor                                                                                                    |             |
| Please copy this text and e-mail it to us at reg@movavi.com.<br>To ensure a fast response, do not change the body of the message.<br>Activation Key: 000000-11111-22222-33333-44444-55555-66666<br>Hardware ID: 1057-5AEF-38F3-4514-0574-0000-0000-2701<br>Product ID: pdfeditor1<br>E-mail: reg@movavi.com |             |
| Send <u>A</u> 0 <b>A</b> 10 CD CD CD                                                                                                    | Saved 📋 🗸 🗸 |

#### Step 4: Enter your registration key

- 1. When you have received your registration key, save it and go back to the Activation window.
- 2. Enter the registration key into the corresponding box.
- 3. Click Activate to submit the information.

| Please copy this text and e-mail it to us at reg@movavi.com.<br>To ensure a fast response, do not change the body of the message.<br>Activation Key: 000000-11111-22222-33333-44444-55555-66666<br>Hardware ID: 1057-5AEF-38F3-4514-0574-0000-0000-2701<br>Product ID: pdfeditor1<br>E-mail: reg@movavi.com |                                                               |               | nessage.<br>-66666 |
|----------------------------------------------------------------------------------------------------|---------------------------------------------------------------|---------------|--------------------|
| Сору                                                                                                    |                                                               |               |                    |
|                                                                                                    | lest has been processed, you<br>Copy the registration key and |               |                    |
| Enter your regi                                                                                                    | stration key:                                                 |               |                    |
| MIBSAHHT-CQYE                                                                                                    | ECA2T-WHEJSCFB-URSUSB-QPTO                                    | TDLV-MIBSAHHT | Paste              |
| Need help act                                                                                                    | ivating?                                                      | Activate      | Back               |

Once activation is complete, you may be asked to restart the application.

#### If you're having problems with offline activation:

- Make sure that the keys are entered correctly and are intended for your version of Movavi PDF Editor.
- Make sure you have administrator rights on your computer.
- Contact our support team.

### Opening files How to open documents in Movavi PDF Editor

#### Drag-and-drop

Find the necessary document in Windows Explorer and then drag right onto the Movavi PDF Editor window.

| Movavi PDF Edito    | 04     |          |                                                  | – 🗆 🗙       |  |
|---------------------|--------|----------|--------------------------------------------------|-------------|--|
| le Pages<br>New Sab | View + | Settings | Help                                             |             |  |
|                     |        |          | Drag and drop your files here<br>or<br>Open File | Merge Files |  |
|                     |        |          | × Clear Recent                                   |             |  |
|                     |        |          | O Open File                                      |             |  |

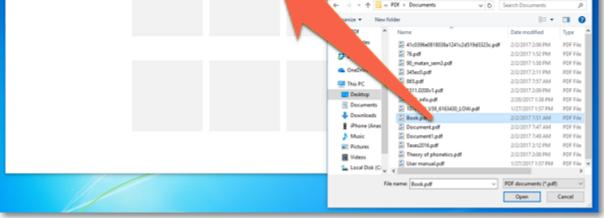

#### Browse

On the start screen, click the **Open File** button. A **Windows Explorer** dialog box will appear. There, choose the necessary file and click **Open**.

| New tab + |                               |
|-----------|-------------------------------|
|           | Drag and drop your files here |
|           | Open File                     |
|           | × Clear List                  |
|           |                               |
|           |                               |
|           |                               |
|           |                               |
|           |                               |
|           |                               |
|           |                               |
|           |                               |
|           |                               |
|           |                               |
|           |                               |

### **Recent files**

On the start screen, you can see the thumbnails of recently opened files. Click on a thumbnail to open file.

| Newtab | + |                    |                                                                                                    |               |              |             |
|--------|---|--------------------|----------------------------------------------------------------------------------------------------|---------------|--------------|-------------|
|        |   |                    | Drag and drop yo<br>or<br>Open Fi                                                                                                    | ur files here |              | Nerge Files |
| -      |   | Student's book.pdf | Comparison of the second second seco |               | Clear Recent |             |
|        |   |                    |                                                                                                    |               |              |             |

You can also find the list of recently opened files in the **File** menu. Hover your mouse pointer over the **Recent Files** and select the file you want to open from the pop-up menu.

| File         | Settings Help |                    |                                                                                                    |                    |             |
|--------------|---------------|--------------------|----------------------------------------------------------------------------------------------------|--------------------|-------------|
| Open         | Ctrl+O        |                    | lies here                                                                                            |                    |             |
| Recent Files | •             | Book.pdf           | lies here                                                                                            |                    | Nerge Files |
| New Tab      | Ctrl+T        | Document.pdf       |                                                                                                    |                    |             |
| Save         | Ctrl+S        | Presentation.pdf   |                                                                                                    | × Clear Recent     |             |
| Save As      | Ctrl+Shift+S  | Student's book.pdf | exercitional Colorad Norms,<br>Televisional Colorad Norms, prol                                      | 10 Million         |             |
| Exit         |               | g management       | Banda Value Shenkalarin, and<br>Banda Sana Sa Union Rytellar Funger<br>Sama Sa Union Rytellar Funger |                    |             |
| _            | 1000 BR       |                    |                                                                                                    |                    |             |
|              | Book.pd       | Document.pdf       | Presentation.pdf                                                                                     | Student's book.pdf |             |
|              |               |                    |                                                                                                    |                    |             |
|              |               |                    |                                                                                                    |                    |             |
|              |               |                    |                                                                                                    |                    |             |
|              |               |                    |                                                                                                    |                    |             |
|              |               |                    |                                                                                                    |                    |             |
|              |               |                    |                                                                                                    |                    |             |

### File menu

Open the File menu and choose Open. A Windows Explorer dialog box will appear. There, choose the file you want and click Open.

## Zoom and navigation

| War_and_Peace.pdf × | +<br>Print  | Pages                                                                                        | Add Image                                                                                                    | @ Wee                                                                                | Edit Objects  |
|---------------------|-------------|----------------------------------------------------------------------------------------------|----------------------------------------------------------------------------------------------------|--------------------------------------------------------------------------------------|---------------|
|                     | Go to Pages | chapter 1                                                                                    |                                                                                                    |                                                                                      |               |
| 2<br>Past           | c           | of the Buonapa<br>this means war,<br>rors perpetrated<br>christ—I will ha                    | o Genoa and Lucca are now,<br>rtes. But I warn you, if you<br>if you still try to defend the<br>d by that Antichrist—I really<br>ve nothing more to do with y<br>d, no longer my 'faithful slave | don't tell me that<br>infamies and hor-<br>believe he is Anti-<br>you and you are no |               |
| 3                   |             | and tell me all ti<br>It was in July<br>Anna Pavlovna 9<br>press Marya Fe<br>Vasili Kuragin, | r, 1805, and the speaker we<br>Scherer, maid of honor and f<br>dorovna. With these words s<br>a man of high rank and imp                                                                         | as the well-known<br>favorite of the Em-<br>she greeted Prince<br>portance, who was  |               |
|                     |             |                                                                                              | di Page navigation <sub>id.</sub><br>being then a ew word in St                                                                                                    |                                                                                      | Zoom controls |

#### Zoom

When you open a document, it will be shown in it's actual size. Use the zoom and navigation tools at the bottom of the window to set a comfortable view. To magnify an image, use the zoom slider at the bottom of the window. You can also zoom in and out using the mouse wheel while holding down **Ctrl**.

#### Navigation

Use the page navigation controls at the bottom of the page or the mouse wheel to flip through pages.

- Go to first page
- < Previous page
- > Next page
- » Go to last page

### **Editing documents**

### Pages mode

To switch to page managing mode, click the **Pages** button on the top panel.

| Presentation.pdf × +                                                                                                    | Pages                                                                                                    | Add Image                                                                                                | () Vev                                                                                            | 📝 Edit Objects |
|----------------------------------------------------------------------------------------------------|----------------------------------------------------------------------------------------------------|----------------------------------------------------------------------------------------------------|---------------------------------------------------------------------------------------------------|----------------|
| Fault<br>Factor<br>Annual and a factor of a sector of the<br>annual and a sector of the annual and the<br>methods and the<br>annual annual annual annual and the annual<br>annual annual annual annual annual annual annual<br>annual annual annual annual annual annual annual<br>annual annual annual annual annual annual annual<br>annual annual annual annual annual annual annual<br>annual annual annual annual annual annual annual<br>annual annual annual annual annual annual annual<br>annual annual annual annual annual annual annual annual<br>annual annual annual annual annual annual annual annual<br>annual annual annual annual annual annual annual annual<br>annual annual annual annual annual annual annual annual annual annual<br>annual annual annual annual annual annual annual annual annual annual annual annual<br>annual annual annual annual annual annual annual annual annual annual annual annual annual annual annual annual<br>annual annual | Results                                                                                                    |                                                                                                    |                                                                                                   |                |
| <section-header><section-header><section-header><section-header><section-header><section-header><section-header><section-header><section-header><section-header></section-header></section-header></section-header></section-header></section-header></section-header></section-header></section-header></section-header></section-header>                                                                                                    | <ul> <li>Political (left party cab<br/>(secular/rational value<br/>and global-cultural (w<br/>legalization of SSUs.</li> <li>World society ties is th<br/>development index, in<br/>cabinet portfolios.</li> <li>Therefore, the domest</li> </ul> | es), socio-economic (l<br>vorld society ties) facto<br>ne most influential pre<br>ndex of secular/ration | Human Development<br>ors are related to the<br>edictor, followed by hu<br>al values and left part | uman<br>y      |
| Trage<br>Instances of the second second                                   | approaches fit best wi                                                                                                    |                                                                                                    |                                                                                                   | + 81% V        |

You will see pages' thumbnails. On the right-hand panel you will see editing options:

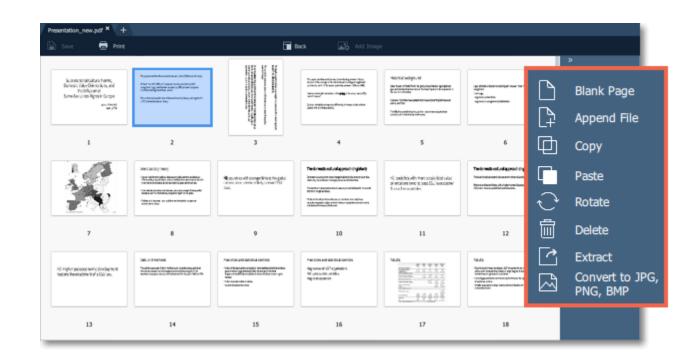

- Blank page. Inserts a blank page in a selected position.
- Append file. Adds all the pages from a selected file at the end of the document.
- Copy. Copies selected pages.
- Paste. Pastes copied pages next to a selected page.
- **Rotate**. Rotates selected pages 90° clockwise.
- **Delete**. Deletes selected pages.
- **Extract**. Saves selected pages as a new PDF document.
- Save as image. Saves selected pages as images.

You can also find the editing options in the **Pages** menu:

| File<br>Do | Pages<br>Copy<br>Paste                     | ttings Help<br>Ctrl+C<br>Ctrl+V | ter                                     | <b>k 🔂</b> Add Image                                                                                                    |                                                                                                    |         |        |                                        |
|------------|--------------------------------------------|---------------------------------|-----------------------------------------|----------------------------------------------------------------------------------------------------|----------------------------------------------------------------------------------------------------|---------|--------|----------------------------------------|
| N.         | Delete                                     | Del                             | 1.12                                    | Balance Street                                                                                                    | And Annual Annual Annua | *100.00 | »<br>D | Blank Page                             |
|            | Rotate Left<br>Rotate Right<br>Rotate 180° |                                 |                                         | Engineering of the second second seco |                                                                                                    |         | 0      | Append File<br>Copy<br>Paste           |
|            | Extract<br>Save as Imag                    | je                              | 3<br>Tations<br>Sectors<br>Allocations  | 4                                                                                                    | 5                                                                                                    | 6       | 8      | Rotate<br>Delete                       |
| -          |                                            | Toopvourse C                    | Anna Anna Anna Anna Anna Anna Anna Anna | Alexandra and a second and a second and a se | Terreteringer<br>Terreteringer                                                                                                    |         | -      | Extract<br>Convert to JPG,<br>PNG, BMP |
|            | 7                                          | 8                               | 9                                       | 10                                                                                                    | 11                                                                                                    |         |        |                                        |

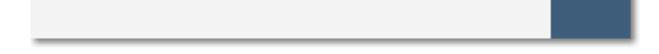

#### Learn more: Organizing pages | Rotating pages | Deleting pages | Extracting pages | Saving pages as images

### Organizing pages

**Step 1.** Select the page you want to move by simply clicking on it. To select multiple pages, click on them while holding down **Ctrl** on your keyboard. To select multiple pages that are next to each other, click on the first and the last page while holding down **Shift**.

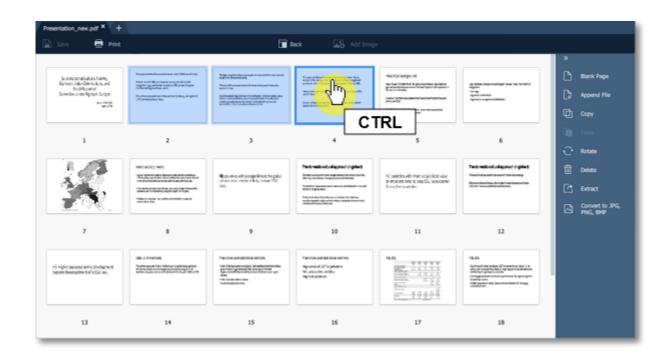

**Step 2.** Drag the pages to the desired position.

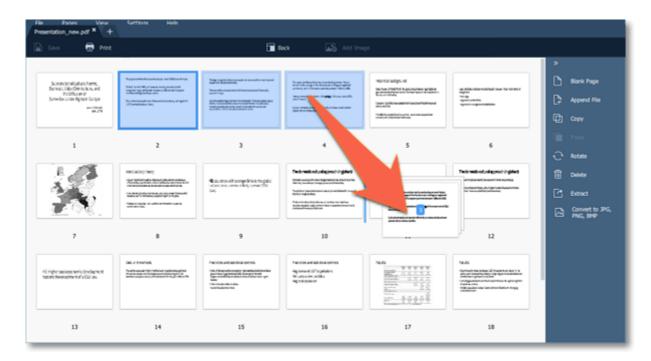

## Joining files

**Step 1**: On the right-hand panel, click the **Append File** button.

| Presentation_new.pdf × + |                |                                                                                                    |
|--------------------------|----------------|----------------------------------------------------------------------------------------------------|
| 🔝 Sove 🖶 Print           | Reck Add Image |                                                                                                    |
|                          |                | De Brat Barr                                                                                                    |
|                          |                | 📮 Append File                                                                                                    |
| 1 2                      | 3 4            | Contraction of the second second seco |
|                          |                | E Date                                                                                                    |
|                          |                | C Extract                                                                                                    |
|                          |                |                                                                                                    |
|                          |                |                                                                                                    |
|                          |                |                                                                                                    |
|                          |                |                                                                                                    |

Step 2: A Windows Explorer window will open. Choose the file you want to append and click the Open button.

| 2001 march 1002                                                                                                    |                                     |                                      | ·                 |              |               |   | 2   |           |
|----------------------------------------------------------------------------------------------------|-------------------------------------|--------------------------------------|-------------------|--------------|---------------|---|-----|-----------|
|                                                                                                    |                                     | area/er_                             |                   |              |               |   | B   | Blank Pag |
| ALTINGS (SALE) ALTING .                                                                                                    | muterumente                         |                                      |                   |              |               | × | D   | Append I  |
| La companya da la companya da la compa | <ul> <li>Revenue Accurac</li> </ul> | This PC > Documents > Movavi PDF     | Editor v Ö        | Search Movay | vi PDF Editor | P |     |           |
| Department                                                                                                    | Organize - New for                  | older                                |                   |              | (ii • 🔲       | 0 | ų.  |           |
|                                                                                                    | This PC                             | Name                                 | Date modified     | Туре         | Size          |   |     |           |
| 1                                                                                                    | 2 Desktop                           | GettingStarted                       | 4/20/2017 1:09 PM | File folder  |               |   |     |           |
|                                                                                                    | Documents                           | 1.pdf                                | 4/20/2017 2:35 PM | PDF File     | 753 KB        |   | 0   |           |
|                                                                                                    | Downloads                           | EmploymentContract_part2.pdf         | 2/2/2017 2:04 PM  | PDF File     | 1,214 KB      |   | 日   |           |
|                                                                                                    | iPhone (Anas                        | O Presentation.pdf                   | 4/17/2017 4:02 PM | PDF File     | 258 KB        |   |     |           |
|                                                                                                    | Pictures                            |                                      |                   |              |               |   | Ca. |           |
|                                                                                                    | Videos                              |                                      |                   |              |               |   |     |           |
|                                                                                                    | Local Disk (Ci                      |                                      |                   |              |               |   |     |           |
|                                                                                                    | Local Disk (E:                      |                                      |                   |              |               |   |     |           |
|                                                                                                    | - Network *                         |                                      |                   |              |               |   |     |           |
|                                                                                                    | Fil                                 | e name: EmploymentContract_part2.pdf |                   | DDE docume   | ate (* ext)   | ~ |     |           |
|                                                                                                    |                                     |                                      |                   | <u>O</u> pen | ancel         |   |     |           |
|                                                                                                    |                                     |                                      |                   | open         |               |   |     |           |
|                                                                                                    | -                                   |                                      |                   |              | _             |   |     |           |

**Step 3**: All the pages from the selected file will be added at the end of the document. Now you can move them as you wish or delete pages you don't need.

#### Learn more

Organizing pages Deleting pages

### Copying and pasting pages

Step 1: Select the page you want to copy. To select multiple pages, click on them while holding down **Ctrl** on your keyboard. To select multiple pages that are next to each other, click on the first and the last page while holding down **Shift**.

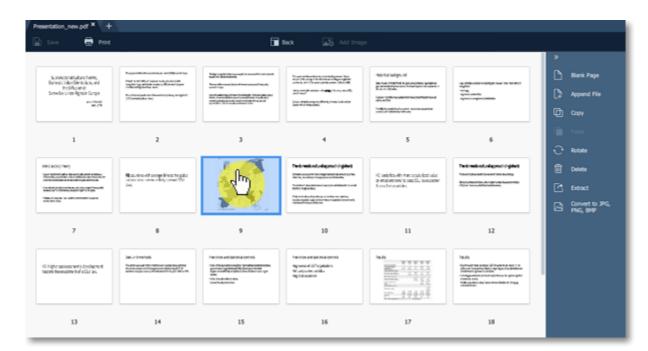

Step 2: Choose Copy on the right-hand panel. You can also right-click on the page and select Copy from the context menu.

| Save 🖶 Print                                                                                                    |                                                                                                    | <b>.</b>                                                                                                    | ack 🔬 Add Ima                                                                                                    | 98                                                                                                    |                                                                                                    | ×                           |
|----------------------------------------------------------------------------------------------------|----------------------------------------------------------------------------------------------------|----------------------------------------------------------------------------------------------------|----------------------------------------------------------------------------------------------------|----------------------------------------------------------------------------------------------------|----------------------------------------------------------------------------------------------------|-----------------------------|
| Support to the state of the me,<br>Durnes to Value Sale to kins and<br>the Orkgo and<br>Same Sale Uncon Rignair Europe | Reparation and a contract and the set of the set of the                                                                                                    | Andre sogdet fan en anerek is sonsteller sorsteart<br>Baar in Berstearte.<br>Neer de sonste kensel soeste op fan de soeste fan de<br>antifisiert<br>De soeste fan de soeste fan de soeste op de soeste fan<br>De soeste op de soeste op de soeste op de soeste fan                                                                                                    | han a thaif is in stationard in a                                                                                                    | Hall foll soliges, will<br>be that instantial is produced a specific<br>production of the specific specific specific<br>production of the specific specific specific<br>production of the specific specific specific specific<br>specific specific specific specific specific specific<br>specific specific specific specific specific specific specific<br>specific specific specific specific specific specific specific<br>specific specific specific specific specific specific specific specific<br>specific specific | - op et til at står vikkliget skar för starat (<br>- op et til at står vikkliget skar för starat) (<br>- op et til at står)<br>- op et til at står<br>- op et til at står (<br>- op et til at står)<br>- op et til at står (<br>- op et til at står)<br>- op et til at                                                                                                    | Bank Page                   |
| 1.79<br>1.79                                                                                                    |                                                                                                    |                                                                                                    | laka dagkangan Kadaran ing kababa                                                                                                    | an alla<br>Talifa yakin yakin sama sakin<br>andari dikena sakin                                                                                                    |                                                                                                    | ] Сору                      |
| 1                                                                                                    | 2                                                                                                    | 3                                                                                                    | 4                                                                                                    | 5                                                                                                    | 6                                                                                                    | 🕂 Rotate                    |
| WEAKIYINIY<br>Kanadalari Kanadari Antoni                                                                               | Reputition with process living the point<br>of the context of the point of the point                                                                                                    | 1.                                                                                                    | Technical columbation ( ) gibert                                                                                                    | C solds with the scale lot take<br>a water to see St. Isotoow                                                                                                    | Technologiation (spino)                                                                                                    | 🗒 Delete                    |
|                                                                                                    | 24.                                                                                                    | 3.0                                                                                                    | Nacional description according to the off<br>Rest of the second second seco                | Landermatties                                                                                                    | Resultation de la constitución de la constitución de la consti                                                                                                    | Convertio PG                |
|                                                                                                    |                                                                                                    | Same V & J                                                                                                    |                                                                                                    |                                                                                                    |                                                                                                    | Convert to JPG,<br>PNG, BMP |
| 7                                                                                                    | 8                                                                                                    | 9                                                                                                    | 10                                                                                                    | 11                                                                                                    | 12                                                                                                    |                             |
| 0 hijto sokosarenik dodkentnik<br>azəra theesachentaf x110 as.                                                         | 365 - c fractos<br>harry www.file.son.com/content/off<br>harry www.file.son.com/content/off<br>harry www.file.son.com/content/off/<br>harry www.file.son.com/content/off/<br>harry www.file.s | Previous antibatistic controls<br>The many second of the many second of the many<br>performance and the many second of the many second<br>the many second of the many second of the many second<br>the many second of the many second of the many second | Interiors and databations<br>dependent Schripplation<br>de Laboration<br>dependent schlar<br>dependent schlar<br>dependent schlar<br>des Schlarbeit schlarbeit sc | 1645                                                                                                    | Taulis<br>Spraw Tarabalan Salar (1)<br>sanara Tarabalan Salar (1)<br>sanara Tarabalan Salar (1)<br>sanara Tarabalan Salar (1)<br>sanara Tarabalan Salar (1)<br>sanara Tarabalan Salar (1)<br>sanara Salar (1)<br>sanara (1)<br>sanara (1)<br>sanar |                             |
| 13                                                                                                    | 14                                                                                                    | 15                                                                                                    | 16                                                                                                    | 17                                                                                                    | 18                                                                                                    |                             |

**Step 3**: Go to the document you want to paste the copied page in. Select the page after which you want to paste the copied page. Then choose **Paste** on the right-hand panel.

11

You can also right-click on the page and select **Paste** from the context menu.

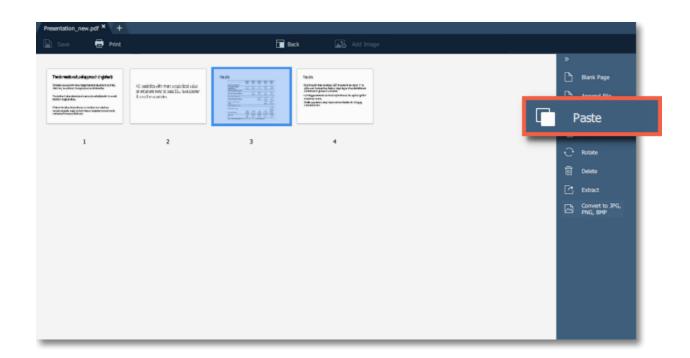

To paste the page at the end of the document, right-click anywhere on the program window and select **Paste at the end** from the context menu.

| Presentation_new.pdf × +                                                                                                    |                                                                                                    |       |                                                                                                    |                  |               |
|----------------------------------------------------------------------------------------------------|----------------------------------------------------------------------------------------------------|-------|----------------------------------------------------------------------------------------------------|------------------|---------------|
| 🖹 Sove 🛛 🖶 Print                                                                                                    |                                                                                                    |       | ack 🔄 Add Imag                                                                                                    |                  |               |
|                                                                                                    |                                                                                                    |       |                                                                                                    |                  | ×             |
| Text mails of all goost ingines                                                                                                    | Ki padatina wita trans possiprikant wilan                                                                          | 18.ds | Taula<br>Extension (Frankaser) >                                                                                                    |                  | 🗅 Blank Page  |
| Enter description in product description of a<br>dense water in product in product of marks.                                                                          | <ul> <li>A sector with the construct value<br/>of english two to particle boundary<br/>diameterizations</li> </ul> |       | official bits display by a specific display the deviations<br>of the second second |                  | 2 Append File |
| Auguste die Mitschreit in der der statigte<br>mehringen Auguste sig in der Mitschreiten ausgebeit einem werke<br>mehringen Auguste der Statigte ausgebeit einem werke |                                                                                                    | 10408 | (analista)                                                                                                    |                  | Copy          |
|                                                                                                    |                                                                                                    |       |                                                                                                    | RIGHT-CLICK      | Paste         |
| 1                                                                                                    | 2                                                                                                    | 3     | 4                                                                                                    | վել              | C. Rose       |
|                                                                                                    |                                                                                                    |       |                                                                                                    | Paste at the end | Director      |
|                                                                                                    |                                                                                                    |       |                                                                                                    |                  | E Educ        |
|                                                                                                    |                                                                                                    |       |                                                                                                    |                  |               |
|                                                                                                    |                                                                                                    |       |                                                                                                    |                  | C seconda     |
|                                                                                                    |                                                                                                    |       |                                                                                                    |                  |               |
|                                                                                                    |                                                                                                    |       |                                                                                                    |                  |               |
|                                                                                                    |                                                                                                    |       |                                                                                                    |                  |               |
|                                                                                                    |                                                                                                    |       |                                                                                                    |                  |               |
|                                                                                                    |                                                                                                    |       |                                                                                                    |                  |               |
|                                                                                                    |                                                                                                    |       |                                                                                                    |                  |               |
|                                                                                                    |                                                                                                    |       |                                                                                                    |                  |               |

### **Rotating pages**

Sometimes pages in scanned document have wrong orientation. With **Movavi PDF Editor** you can easily fix them.

In viewing mode: right-click on the page you want to rotate in preview panel. To select multiple pages, click on them while holding down **Ctrl** on your keyboard. To select multiple pages that are next to each other, click on the first and the last page while holding down **Shift.** Then select one of the **Rotate** options from the context menu.

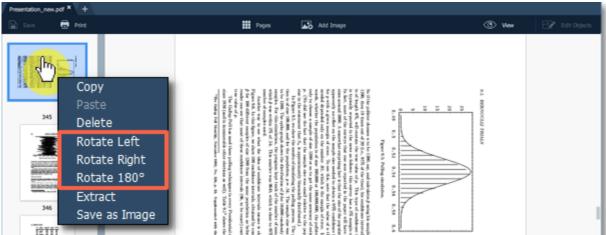

| discussion<br>discussion<br>discussion | of dist<br>(vide)<br>farmed<br>farmed<br>f | ļ         |
|----------------------------------------------------------------------------------------------------|----------------------------------------------------------------------------------------------------|-----------|
|                                                                                                    | « < 345 / 520 > »                                                                                                    | - + 71% V |
|                                                                                                    |                                                                                                    |           |

In managing mode: select the page you want to rotate. To select multiple pages, click on them while holding down **Ctrl** on your keyboard. To select multiple pages that are next to each other, click on the first and the last page while holding down **Shift.** Then choose **Rotate** on the right-hand panel.

| Save 👿 Print                                                                                                    |                                                                                                    | t <b>u</b>                                                                                                    | Back Add Imag                                                                                                    |                                                                                                    |                                                                                                    | 2                                        |
|----------------------------------------------------------------------------------------------------|----------------------------------------------------------------------------------------------------|----------------------------------------------------------------------------------------------------|----------------------------------------------------------------------------------------------------|----------------------------------------------------------------------------------------------------|----------------------------------------------------------------------------------------------------|------------------------------------------|
| Successful data harre,<br>Burresc oler Olerice Kes, nil<br>Profilosori<br>Sendor Lines Right in Espe<br>Sendor Lines Right in Espe<br>Sendor                                                                                                    | dimensional providence<br>and an anti-<br>meter<br>and an anti-<br>stational providence and an anti-<br>anti-<br>stational providence and an anti-<br>stational providence and an anti-<br>stational providence and anti-<br>stational providence and anti-<br>stational providence and anti-<br>stational providence and anti-<br>stational providence and anti-<br>stational providence and anti-<br>stational providence and anti-<br>stational providence and anti-<br>stational providence and anti-<br>stational providence and anti-<br>stational providence anti-<br>stational providence anti-<br>stational providence an | Fragman and an and the interval of the second state of the second state of the second                       | Ki sadelta elhi Yeri koski kat ela:<br>a ensare terci a satti ki satsare<br>fonsteraratile                                                                                                    | Technoli oluvia prohinghet<br>Normanet sustante sung<br>Kommunita di spina kannin<br>Kommunita di spina kannin                                                                                                    |                                                                                                    | 법 Blank Page<br>(과 Append File<br>다 Copy |
| 1                                                                                                    | 2                                                                                                    | 3                                                                                                    | 4                                                                                                    | 5                                                                                                    | 6                                                                                                    | Paste                                    |
|                                                                                                    | Republication and a sequence of the second second s                                                                                                    | Technick of a figure ( give)<br>intervention of the second second s                    | Response Review and the set of the set of th                                                                                                    | H Higher sectores while development<br>restars the end of the sector of a SSM and                                                                                                    | 36 primine<br>Surgestant products station<br>Surgestant products and station<br>Surgestant products and stations                                                                                                    |                                          |
| 7                                                                                                    |                                                                                                    | 9                                                                                                    | 10                                                                                                    | 11                                                                                                    | 12                                                                                                    |                                          |
| NE FOR AN BERKE OFFICE<br>19 Période and the deficiency<br>is the second second second second<br>second and the second second second<br>second second second second second<br>second second second second second<br>second second second second second second<br>second second second second second second second second<br>second second second second second second second second<br>second second second second second second second second<br>second second second second second second second second<br>second second second second second second second second second<br>second second second second second second second second second<br>second second second second second second second second second second<br>second second second second second second second second second second<br>second second second second second second second second second second<br>second second second second second second second second second second second<br>second second second second second second second second second second second second second second second second<br>second second seco |                                                                                                    | Non-week locations, and little along<br>the host of the international devices<br>international and the international devices<br>where the international devices of the international<br>of the measurement of the international devices of the interna-<br>tional devices of the international devices of the international<br>of the measurement of the international devices of the international<br>of the international devices of the international devices of the international de | 1925<br>Сулар на вода 20 грант и на тр<br>ната на вода 20 грант и на раз<br>ната правот село<br>парадита<br>парадита<br>на разрежение<br>на разрежение<br>на разрежен | 460 KG tadijo, kl<br>In ka u informa i publicitarili publicitari<br>in versiona<br>in versiona<br>internationali et sustainty presad<br>entropy in the sustainty presad<br>entropy in the sustainty presad<br>entropy in the sustainty publicity of the<br>sustainty publicity of the sustainty publicity<br>of the sustainty publicity of the sustainty<br>publicity of the sustainty of the sustainty<br>of the sustainty of the sustainty of the sustainty<br>of the sustainty of the sustainty of the sustainty<br>of the sustainty of the sustainty of the sustainty of the sustainty<br>of the sustainty of the sustainty of the sustainty of the sustainty<br>of the sustainty of the sustainty of the sustainty of the sustainty<br>of the sustainty of the sustainty of the sustainty of the sustainty<br>of the sustainty of the sustainty of the sustainty of the sustainty<br>of the sustainty of the sustainty of the sustainty of the sustainty<br>of the sustainty of the sustainty of the sustainty of the sustainty<br>of the sustainty of the sustainty of the sustainty of the sustainty<br>of the sustainty of the sustainty of the sustainty of the sustainty<br>of the sustainty of the sustainty o | New organization of the association of the associat |                                          |
| 13                                                                                                    | 14                                                                                                    | 15                                                                                                    | 16                                                                                                    | 17                                                                                                    | 18                                                                                                    |                                          |

You can also right-click on a page and select one of the **Rotate** options from the context menu.

### **Deleting pages**

There are several ways to delete a page in Movavi PDF Editor.

In viewing mode: right-click on the page you want to delete in preview panel. To select multiple pages, click on them while holding down **Ctrl** on your keyboard. To select multiple pages that are next to each other, click on the first and the last page while holding down **Shift.** Then select **Delete** from the context menu or press **Delete** on your keyboard.

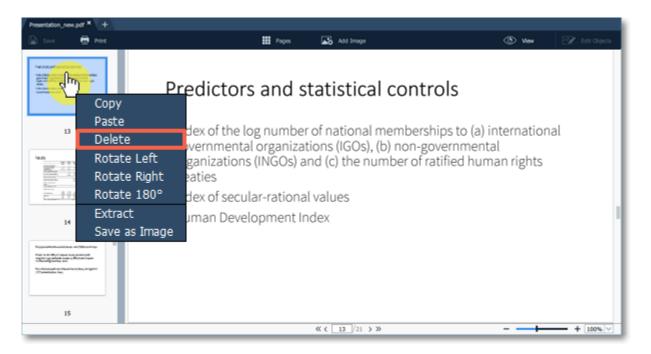

In managing mode: right-click on the page you want to delete in preview panel. To select multiple pages, click on them while holding down **Ctrl** on your keyboard. To select multiple pages that are next to each other, click on the first page and the last one while holding down **Shift.** Then choose **Delete** on the right-hand panel.

You can also right-click on the page and select **Delete** from the context menu or press **Delete** on your keyboard.

| entation_new.pdf × +                        |                                             |                                                                                                    |                                                              |                                      |              |               |
|---------------------------------------------|---------------------------------------------|----------------------------------------------------------------------------------------------------|--------------------------------------------------------------|--------------------------------------|--------------|---------------|
| Save 🖶 Print                                |                                             | Ē                                                                                                    | Back Add Imag                                                |                                      |              |               |
|                                             |                                             |                                                                                                    |                                                              |                                      |              | *             |
| Successful and the second                   | a discussion of the second                  | Destructional destruction of the second second seco | is addited with these could list value                       | Test rest-of_alignet-typer           | .E           | 🗅 Blank Page  |
| ProMisianal<br>Samedariuntes Rignain Europe | algen<br>Tang<br>Agunt samta<br>Agunt samta | 27-27                                                                                                    | s water we a parily tencer<br>for the contribution           | Residents. Angel as harmonic         |              | C Append File |
| a./5                                        |                                             | (en regelerangen dien), regeleraten                                                                                                    |                                                              |                                      |              | 🔁 Сару        |
|                                             |                                             |                                                                                                    |                                                              |                                      |              | Paste         |
|                                             | 1                                           | ,                                                                                                    | •                                                            | ,                                    | 6            | C Rotate      |
| en activitet                                | Republication and score interaction         | Textmettedudigmet/cylep                                                                                                    | Napartskaarska orjiteariya<br>Narsevilleriaarska orjiteariya | His Higher packages were development | Securited as | Delete        |

| - Andread and a second second seco                                                                                                    | Water over the present of the part of the part of the | Sterny solves inspectant distant<br>inspectation as a state of the solution<br>memory and a state of the solution of the<br>solution of the State of the State of the State<br>of the State of the State of the State of the State<br>of the State of the State of the State of the State<br>of the State of the State of the State of the State<br>of the State of the State of the State of the State of the<br>State of the State of the State of the State of the State<br>of the State of the State of the State of the State of the State<br>of the State of the State of the State of the State of the State<br>of the State of the State of the State of the State of the State<br>of the State of the State of the State of the State of the State<br>of the State of the State of the State of the State of the State<br>of the State of the State of the State of the State of the State of the State<br>of the State of the State of the State of the State of the State of the State<br>of the State of the State of the State of the State of the State of the State of the State of the State of the State<br>of the State of the State of the S | Harrison and Antonio and Antonio a                                                                                                    | The reproduction of a fission and                                                                                                    |                                                                                                    | Convert to JPG, PNG, BMP |
|----------------------------------------------------------------------------------------------------|----------------------------------------------------------------------------------------------------|----------------------------------------------------------------------------------------------------|----------------------------------------------------------------------------------------------------|----------------------------------------------------------------------------------------------------|----------------------------------------------------------------------------------------------------|--------------------------|
| 7                                                                                                    |                                                                                                    | 9                                                                                                    | 10                                                                                                    | 11                                                                                                    | 12                                                                                                    | PNG, BMP                 |
| Per Class and Alexina Connex<br>19 A Phase Advancement of the Alexina<br>Alexina Connection of the Alexina<br>Alexina Connection of the Alexina<br>State Alexina Connection<br>State Alexina Connection<br>State Alexi |                                                                                                    | Popywerkkousteur, en Billaustag<br>Na - el Billio state en politica<br>ingen og eksen av el kansalinger<br>offensigteret av el<br>Na i konstate en Manshensker, el syste<br>18 januaria en bill                                                                                                    | 1923<br>- Сутар на коласт 20 тарите и при та<br>натични правод за тако<br>натични правод за тако<br>- Сутарите<br>- Порадите<br>- Поради | 460 KG Indigo, M<br>In the influence of the public sector and the<br>the construction of the sector and the<br>the construction of the sector and the<br>sector and the sector and the<br>sector and the sector and the<br>sector of the sector and the<br>sector of the sector and the<br>sector of the sector and the<br>sector of the sector and the | Although the state of the second state of the second state of the |                          |
| 13                                                                                                    | 14                                                                                                    | 15                                                                                                    | 16                                                                                                    | 17                                                                                                    | 16                                                                                                    |                          |

### Editing objects

Click the **Edit Objects** button on the top right corner of the window.

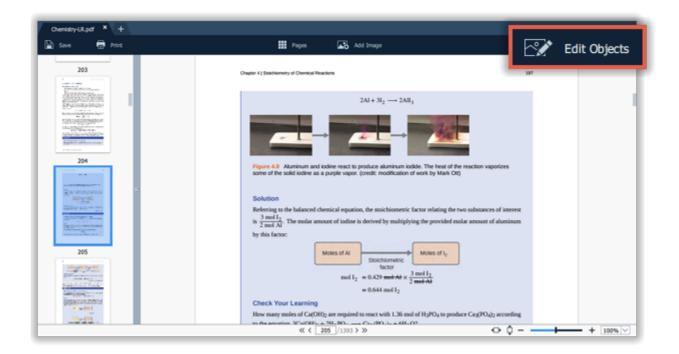

- Select the object.
- Simply drag the object to move it.

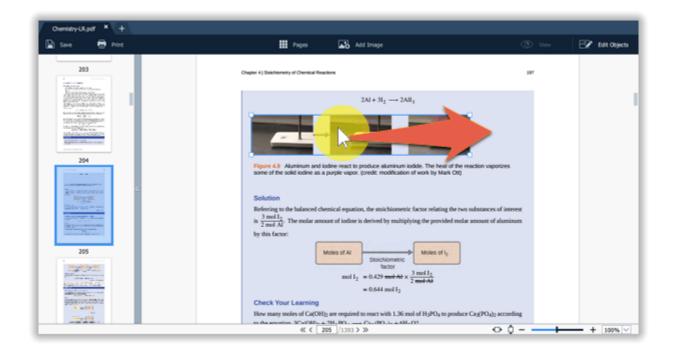

• To rotate or delete the object, right-click on it and choose one of the options from the pop-up menu.

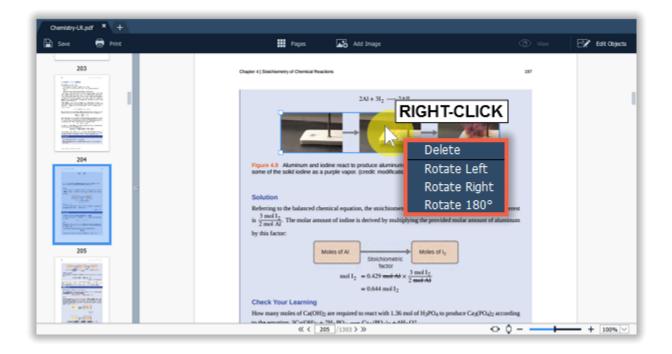

### **Merging documents**

**Step 1**. Select **Merge Files** on the start page.

| vtab + | Drag and drop your files here<br>or<br>Dren File              | Merge Files |
|--------|---------------------------------------------------------------|-------------|
|        | X Clear Recent       Image: Clear Recent   Hevano pations.pdf |             |
|        |                                                               |             |

Step 2. The merging window will open. Click Select Files to add files from an Windows Explorer window or simply drag and drop them onto the window.

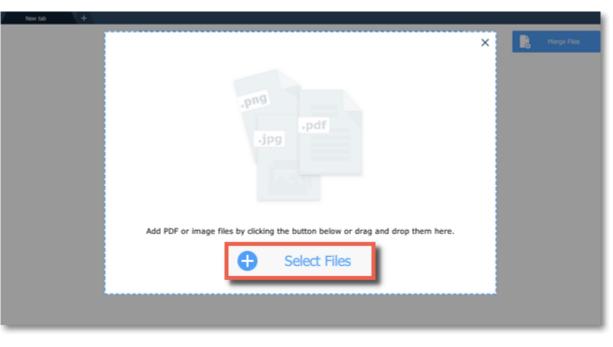

**Step 3**. Rearrange files by simply dragging them to the desired position.

| New tab + |                    |                                                                                                    | ×       | Merge Files |
|-----------|--------------------|----------------------------------------------------------------------------------------------------|---------|-------------|
|           | 1 Document.pdf     | < the second second sec | ×       |             |
|           | 2 Document_new.pdf |                                                                                                    | ×       |             |
|           | 3 Document1.pdf    |                                                                                                    | ×       |             |
|           |                    |                                                                                                    |         |             |
|           |                    |                                                                                                    |         |             |
|           |                    |                                                                                                    |         |             |
|           |                    |                                                                                                    |         |             |
|           |                    |                                                                                                    |         |             |
|           |                    | Select Files                                                                                                    | Merge   |             |
|           |                    | U JOARTIG                                                                                                    | - Halle |             |
|           |                    |                                                                                                    |         |             |
|           |                    |                                                                                                    |         |             |

To delete a document from the list, click on the cross button imes next to it.

Step 4. Click Merge. The new merged file will be opened in a new tab and you will be able to continue editing.

| New tab + |                    |               |
|-----------|--------------------|---------------|
| 1         | 1 Document.pdf     | X Merge Files |
|           | 2 Document_new.pdf | ×             |
|           | 3 Document1.pdf    | ×             |
|           |                    |               |
|           |                    |               |
|           |                    |               |
|           |                    |               |
|           |                    |               |
|           | Sdect Files        | Merge         |
|           |                    | _             |
|           |                    |               |

#### See also: Joining files

### **Extracting pages**

Step 1: In Pages mode select the page you want to extract. To select multiple pages, click on them while holding down Ctrl on your keyboard. To select multiple pages that are next to each other, click on the first and the last page while holding down Shift.

| ) Save 🛛 🖶 Print                                                         |                                                                                                    |                                                                                                    | Back 🔬 Add Imag                                                                                                    |                                                                                                    |                                                                                                    |              |
|--------------------------------------------------------------------------|----------------------------------------------------------------------------------------------------|----------------------------------------------------------------------------------------------------|----------------------------------------------------------------------------------------------------|----------------------------------------------------------------------------------------------------|----------------------------------------------------------------------------------------------------|--------------|
|                                                                          |                                                                                                    |                                                                                                    |                                                                                                    |                                                                                                    |                                                                                                    | »            |
| Supremotivative forms,<br>durings, take Oriento Kus, and<br>Prophysional | Reparative Supervised and State of the<br>State with the state of the state of the<br>reflecting states and the states of the<br>reflecting states and                                                                                                    | Nago ngola Alex gangkin sanataha sangari<br>Nago ngola Alexani<br>Nago ngola Alexani<br>Nago ngola sangari ngola sangari ngola sangari ngola                                                                                                    | The pair of Theorem is the Control of Agencies (State<br>States of the States of the Control of Agency (States<br>and a state of the States and Agency (States of the State<br>Management of the States of the States of the States                                                                                                    | Held Stall and get, hill<br>lab have reliabled is polytocher aging the<br>particular descent in the Particular Stall Section 1.<br>Stall Strategies         | as disasternality nur is some                                                                                                    | Bank Page    |
| Sameder Uniter Ripmin Garape<br>and Press<br>and Press                   | Routenergeben Hannenstylke, allegen<br>Utbehelteter                                                                                                    |                                                                                                    | jan regis organ direktoren inkake<br>Jan et regis organ                                                                                                    | lasar toria kualifiti kutorityiti kut<br>angaitta<br>helija patisaina kutori                                                                                | species operations                                                                                                    | Copy         |
|                                                                          |                                                                                                    |                                                                                                    |                                                                                                    |                                                                                                    |                                                                                                    | Di Pade      |
| 1                                                                        | 2                                                                                                    | 3                                                                                                    | 4                                                                                                    | 5                                                                                                    | 6                                                                                                    | ⊖ Roser      |
| 1.4                                                                      | Vertil an Colyment<br>The relatively free plants and the<br>interview of the relative and the second second secon               | Republic of properties the plan<br>of an are over only present for                                                                                                    | Technetic-situateproch-(spine)<br>Interviewen interplateteichen interviewen                                                                                                    | <ul> <li>Soldie - Alth Part scalarized viac<br/>simplifications in part 35, instrument</li> </ul>                                                           | Tecknetk-studigesch-bytes<br>historiesen insertionales<br>Konstanting disktories                                                                                                    | E Delete     |
| 10                                                                       | Terrate and the set of the set of                     | M.                                                                                                    | Polymore diagonal and another shall be a first or and the second as the second as the | tendenanis                                                                                                    | N/W WandParaham                                                                                                    | Convertio JP |
| alaren 1. 67. y                                                          |                                                                                                    |                                                                                                    |                                                                                                    |                                                                                                    |                                                                                                    | PNG, BMP     |
| 7                                                                        |                                                                                                    | 9                                                                                                    | 10                                                                                                    | 11                                                                                                    | 12                                                                                                    |              |
| rå råger ankens verk deskarrent<br>hat att bestudne tid a Ski av.        | 36 14 million<br>Northware from the million and the state<br>Province of the Million and the state<br>of the state of the state of the state<br>of the state of the state of the state<br>of the state of the state of the state of the state<br>of the state of the state of the state of the state<br>of the state of the state of the state of the state of the state<br>of the state of the state | Particleural Balance controls<br>- Se Phareteringing transmission<br>- Se Phareteringing transmission<br>- Se Pharetering and Second Second<br>- Second Second Second Second Second<br>- Second Second Second Second Second Second Second<br>- Second Second |                                                                                                    | ***<br>****<br>****<br>****<br>****<br>****<br>****<br>****<br>****<br>****<br>****<br>****<br>****<br>****<br>****<br>****<br>****<br>****<br>****<br>**** | Table<br>- Syntactic Police 27 reports or day 1 for<br>service of police Police<br>- Syntactic Police<br>- Syntactic Police<br>- Syntact |              |
| 13                                                                       | 14                                                                                                    | 15                                                                                                    | 16                                                                                                    | 17                                                                                                    | 18                                                                                                    |              |

Step 2: On the right-hand panel, choose Extract. You can also right-click on the page and select Extract from the context menu.

Buck Blank Page iso has mittichel & privice/test gripter ge anterstelleringen hitserperitiespart Sec. Sec. a realise and the second second sec Contrast Contrast Lass officers (the state of the second second secon for the section of the sector of the sector 2 3 4 5 6 C Rotate the spectral tension of the Contract of some fright to get KC societies with more significant for a particular to the particular to the participant for a participant for a part ~ Extract harmonia de como the state of the state of the s Table of spins, to address to An over the brokers 9 10 11 12 8 as a tentos Instrument for Weiger unternation representation descention of the Metro and Control of Control of the Control Metro and Control of Control of the Control of Control of Control And the second second s -----Normal Activity of the second second - 40408

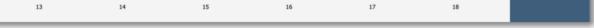

**Step 3**: An **Windows Explorer** window will open. Choose where you want to save your new document and the file name. Then click the **Save** button. The selected pages will be saved as a new document.

| Presentation_new.pdf × +                                                  |                                                                                      |                                                          |                           |                                        |                         |                                            |                      |    |                             |
|---------------------------------------------------------------------------|--------------------------------------------------------------------------------------|----------------------------------------------------------|---------------------------|----------------------------------------|-------------------------|--------------------------------------------|----------------------|----|-----------------------------|
| 🖹 Save 🖶 Print                                                            |                                                                                      |                                                          | 🖬 Back                    | Add Image                              |                         |                                            |                      |    |                             |
|                                                                           |                                                                                      |                                                          |                           |                                        |                         |                                            |                      | ъ  |                             |
| Supportation form,<br>Barren of Personal and                              | hopertakontoka na                                                                    | -                                                        |                           |                                        |                         |                                            | ×                    | D. | Blank Page                  |
| Pethioanal<br>SameSerunite Rights In Europe                               | Charles and a second                                                                 |                                                          | PC > Documents > Mov      | avi PDF Editor 🗸 🤟                     | Search Movav            |                                            |                      | D  | Append File                 |
| 81.75                                                                     |                                                                                      | Organize • New folde                                     |                           |                                        |                         | E • 6                                      |                      | Φı | Copy                        |
|                                                                           |                                                                                      | Desktop ^                                                | Name                      | Date modified                          | Туре                    | Size                                       | _                    | 4  | Copy                        |
| 1                                                                         | 2                                                                                    | Documents                                                | GettingStarted<br>1.pdf   | 4/20/2017 1:09 PM<br>4/20/2017 2:35 PM | File folder<br>PDF File | 753 KB                                     |                      |    |                             |
|                                                                           |                                                                                      | Music                                                    | Presentation.pdf          | 4/17/2017 4:02 PM                      | PDF File                | 258 KB                                     |                      | 0  | Rotate                      |
| 1.12                                                                      | 2012/01/1001                                                                         | Pictures     Videos                                      |                           |                                        |                         |                                            | est ciphen           | Ĥ  | Delete                      |
| 1.0                                                                       | the strategic fearing                                                                | Local Disk (C)                                           |                           |                                        |                         |                                            | the Galleys          |    |                             |
| 100                                                                       | March State College                                                                  | Local Disk (E)                                           |                           |                                        |                         |                                            |                      |    | Extract                     |
| 8. No.                                                                    |                                                                                      |                                                          |                           |                                        |                         |                                            |                      |    | Convert to JPG,<br>PNG, BMP |
| 7                                                                         |                                                                                      | File name: Pi                                            | resentation_n             | ew.pdf                                 |                         |                                            | ~                    |    |                             |
| ,                                                                         |                                                                                      | Jane as spins in sec.                                    | A 400 1 400 1 400 1       |                                        |                         |                                            |                      |    |                             |
|                                                                           | 36.735636                                                                            |                                                          |                           |                                        | <u>S</u> ave            | Cancel                                     |                      |    |                             |
| HE Higher and occententic development<br>has any therefore the Passar and | Instrument für Melan an<br>Franklichen Köhlungssonnati<br>Melanissiperanis Melaneter | ∧ Hide Folders                                           | agriculture of the second |                                        | <u>3</u> ave            |                                            | Samila dati 1        |    |                             |
|                                                                           |                                                                                      | Take bander of the states<br>Take Provider Street States |                           |                                        | 1                       | Participante<br>Participante<br>Canadarian | and the fail of Ange |    |                             |
|                                                                           |                                                                                      |                                                          |                           |                                        | <u>- 40405</u>          |                                            |                      |    |                             |
| 13                                                                        | 14                                                                                   | 15                                                       |                           | 16                                     | 17                      |                                            | 18                   |    |                             |
|                                                                           |                                                                                      |                                                          |                           |                                        | .,                      |                                            |                      |    |                             |

### Saving pages as images

Step 1: In Pages view mode, right-click on the page you want to save as image. To select multiple pages, click on them while holding down Ctrl on your keyboard. To select multiple pages that are next to each other, click on the first and the last page while holding down Shift.

| Save 🖶 Print                                                                                                    |                                                                                                    |                                                                                                    | Nack 🔬 Add Ime                                                                                                    | çe.                                                                                                    |                                                                                                    | 2                                                                                      |
|----------------------------------------------------------------------------------------------------|----------------------------------------------------------------------------------------------------|----------------------------------------------------------------------------------------------------|----------------------------------------------------------------------------------------------------|----------------------------------------------------------------------------------------------------|----------------------------------------------------------------------------------------------------|----------------------------------------------------------------------------------------|
| Successoralitatus hann,<br>Buriesis oler Genice Kes, eni<br>Perdikasteri<br>Sone-Socialesi Ripeak Group<br>Sone-Socialesi Ripeak Group<br>Socialesi | Reporter Assessments and State drop<br>Frances Reporter Assessments<br>State and Reporter Assessments<br>State and Report Assessments<br>Reconcepted and Report (State Aspen)<br>(17) and State Rep                                                                                                    | Nage and the second is south to second the second second s | Name and the second second sec | Hat followings, st<br>In Australia in Australia and Australia<br>San and San Australia and Australia<br>San and Australia and Australia<br>San Australia and Australia<br>San Australia<br>San Australia and Australia<br>San Australia<br>San Australia<br>S | ay Anala Sanadagar Juur Yu Yunan (<br>Magaa<br>Magaa Magaa<br>Nagaa Anagaa (Adda<br>Ngaa Cangaa (Adda                                                                                                    | Blank Pape<br>D Append File<br>Capy                                                    |
| 1                                                                                                    | 2                                                                                                    | 3                                                                                                    | 4                                                                                                    | 5                                                                                                    | 6                                                                                                    | C Rotate                                                                               |
|                                                                                                    | Ann ( 2019 / NOT)<br>Not specified to be added to add on<br>overthemes and the added of the added of the<br>second address and the address of the<br>second address and the address of the<br>second address of the address of the<br>second address of the<br>second address of the<br>second address of the<br>second a | Nacional de la composition de la participación<br>contente communicado proventiva<br>cada                                                                                                    | Test rect, edge dag your in given a<br>transmission warry point of the new residence<br>to an account warry point of the new residence<br>the second second second second back to have<br>a great registeries.                                                                                                    | <ul> <li>Societa «Ito fore scale last vise<br/>primarios fore e sua Ela basación<br/>Esta el essante;</li> </ul>                                                                                                    | Texis mails and an ingenetic single of<br>Independent sectors and the solution<br>interest and and the solution of the<br>interest and and a solution of the<br>interest and and a solution of the<br>interest and and a solution of the<br>interest and a solution of the<br>interest and a solution of the<br>interest and a solution of the<br>interest and a solution of the<br>interest and interest and<br>interest and interest and<br>interest and interest and<br>interest and<br>int | Delete<br>Delete<br>Delete<br>Delete<br>Delete<br>Delete<br>Delete<br>Delete<br>Delete |
| 7                                                                                                    |                                                                                                    | 9                                                                                                    | 10                                                                                                    | "                                                                                                    | 12                                                                                                    |                                                                                        |
| -i) right access whic locks with<br>acting the number of a SSE as.                                                                                  | 36. z i natos<br>Nativase fritri Historia admissione<br>Antonio antonio di Antonio<br>Antonio antonio di Antonio                                                                                                    | Facularian databat carries<br>- Sur Falanciarian generalismente<br>per se algeneralismente<br>ser al se algeneralismente<br>ser al se algeneralismente<br>Sur Falanciarian<br>Sur Falanciarian                                                                                                    | Per couled dat due corres<br>lagrand di l'aplican<br>di una di di aplican<br>di una di di aplicante<br>di per di aplicante                                                                                                    | СП                                                                                                    | - Surhading pilet 2 <sup>r</sup> ingenis dari 1<br>hereorganistikani<br>hereorganistikani<br>hereorganistikani<br>hereorgani<br>hereorgani<br>hereorgani<br>hereorgani                                                                                                    |                                                                                        |
| 13                                                                                                    | 14                                                                                                    | 15                                                                                                    | 16                                                                                                    | 17                                                                                                    | 18                                                                                                    |                                                                                        |

Step 2: On the right-hand panel, choose Export to JPG, PNG, BMP. You can also right-click on the page and select Convert to JPG, PNG, BMP from the context menu.

| Save 🖶 Print                                                                                                    |                                                                                                    | <b>a</b> •                                                                                                    | ack 🚮 Add Imag                                                                                                    |                                                                                                    |                                                                                                    |                                         |
|----------------------------------------------------------------------------------------------------|----------------------------------------------------------------------------------------------------|----------------------------------------------------------------------------------------------------|----------------------------------------------------------------------------------------------------|----------------------------------------------------------------------------------------------------|----------------------------------------------------------------------------------------------------|-----------------------------------------|
| Successional Salara Trans,<br>Burnas L Gar Chinis Anu, eff<br>transfer under Brank Brank<br>Baneles under Brank Brank<br>Brank Brank<br>Brank Brank Brank | Representational series and these strange<br>that is not the prime and prime series<br>index and the prime series of the series of the<br>index and prime series of the series of the prime<br>(a) prime series of the series of the prime series<br>(a) prime series of the series of the prime series<br>(a) prime series of the series of the prime series of the series<br>(b) prime series of the series of the series of | And a registry that expects the second the variable of the second second                                                         | No any privation in the Advance (see<br>the set of the set of the Advance (set<br>of the Private set of the Advance (set<br>of the Private set of the Advance (set<br>of the Advance of the Advance (set<br>of the Advance of the Advance of the<br>Set of the Advance of the Advance of the<br>Set of the Advance of the Advance of the<br>Set of the Advance of the Advance of the<br>Set of the Advance of the Advance of the<br>Set of the Advance of the Advance of the Advance of the<br>Set of the Advance of the Advance of the Advance of the<br>Set of the Advance of the Advance of the Advance of the<br>Set of the Advance of the Advance of the Advance of the<br>Set of the Advance of the Advance of the Advance of the<br>Set of the Advance of the Advance of the Advance of the<br>Set of the Advance of the Advance of the Advance of the<br>Set of the Advance of the Advance of the Advance of the Advance of the<br>Set of the Advance of the Advance of the Advance of the Advance of the<br>Set of the Advance of the Advance of the Advance of the Advance of the<br>Set of the Advance of the Advance of the Advan | Han har straffen, Ha<br>Ban har straffen i Bydalayster gargen<br>Bydalayster<br>Bydalayster<br>Han an straffan<br>Han an straffan<br>Han an stra | Latin data saturakingi nari na vinan.<br>Ingen<br>Tanga<br>Tanga nari<br>Tangan nagan katala<br>Tangan nagan katala                                                                                                    | »<br>Bank Page<br>P Append File<br>Capy |
| 1                                                                                                    | 2                                                                                                    | 3                                                                                                    | 4                                                                                                    | 5                                                                                                    | 6                                                                                                    | Cill Price<br>C: Rotate                 |
|                                                                                                    |                                                                                                    | Essential server fields for platities of the platities of the platities                                                            | Technolik nelusiegenei (jegiden)<br>Status essen in engenaam en en en<br>Status essen in engenaam en en en<br>Status essen in engenaam en en en<br>Status essen en en en en en en en en<br>Status essen en en en en en en en en<br>Status essen en en en en en en en en en<br>Status essen en en en en en en en en en en<br>Status essen en en en en en en en en en en en en e                                                                                                    | <ol> <li>Sociella ello ner scalchar ele<br/>scendormer e sartil, bassare<br/>fonder sontilis</li> </ol>                                                                                                    | Technelisoludignachiginati<br>harmanaramananan<br>Marananananananananan<br>Maranananananananananananananananananana                                                                                                    | E Delete                                |
| 7                                                                                                    | 8                                                                                                    | 9                                                                                                    | 10                                                                                                    | 11                                                                                                    | 12                                                                                                    | Convert to JP<br>PNG, BMP               |
| til higher andrease werke development<br>ustant the enactment of a SSI (an.                                                                               | 26 z dinakos<br>harisaan hiti sista arkenastra<br>harisaan hiti sista arkenastra<br>harisaan arkenastra arkenastra<br>harisaan                                                                                                    | Parcelos and Atobios controls<br>the Philasetic relative stratification takes<br>prove opposed to see provide<br>the second second<br>takes<br>take takes takes<br>taket takes takes<br>taket takes takes<br>taket takes takes<br>taket taket takes<br>taket taket takes<br>taket taket taket takes<br>taket taket taket takes<br>taket taket taket taket<br>taket taket taket taket<br>taket taket taket taket<br>taket taket taket taket<br>taket taket taket taket<br>taket taket taket taket<br>taket taket taket taket<br>taket taket taket taket<br>taket taket taket taket taket<br>taket taket taket taket<br>taket taket taket taket taket<br>taket taket taket taket taket<br>taket taket taket taket taket<br>taket taket taket taket taket<br>taket taket taket taket taket taket taket<br>taket taket t | Parcelos ani das studioments<br>Agranami della patalan<br>Micatación contra<br>Agranamiento                                                                                                    |                                                                                                    | Table<br>- Surface in the set of the set of a set of a<br>set of the set of the set of the set of the set<br>of the set of the set of the set of the set<br>and the set of the set of the set of the set of the set<br>and the set of the set of |                                         |

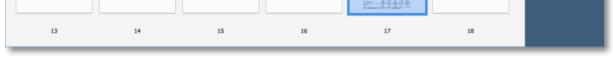

Step 3: An Windows Explorer window will open. Choose where you want to save your file and the file name. Then click the Save button. The selected pages will be saves as separate images.

| Save 🖶 Print                                                                                                    |                                                                                                    | 🖬 Back                               | Add Im   | 191                  |                                                                                                    |                                        |              |                                                        |
|----------------------------------------------------------------------------------------------------|----------------------------------------------------------------------------------------------------|--------------------------------------|----------|----------------------|----------------------------------------------------------------------------------------------------|----------------------------------------|--------------|--------------------------------------------------------|
| kaosomakidans teen,<br>banesis olerföretarkan, el<br>Politikaaria<br>Samelariana Rigerik Tarop<br>Samelariana Rigerik Tarop<br>Samelariana | Negative Strategy and Strategy and Strategy                                                                                                    | ₩ > This PC > Pictures<br>New folder |          | v ð Search Pi        |                                                                                                    |                                        | »<br>C><br>D | Blank Page<br>Append File<br>Copy                      |
|                                                                                                    | 2 Desktop<br>2 Desktop<br>2 Desvrile<br>2 Desvrile<br>2 Desvrile<br>2 Desvrile<br>2 Desvrile<br>2 Desvrile<br>2 Desvrile<br>2 Desktop<br>2 Desktop<br>2 Desvrile<br>2 Desvrile | ets<br>els<br>Camera Roll            | Feedback | Mewawi PDF<br>Editor | Saved Pictures                                                                                                    | Not Caller<br>Transition<br>Transition | 1            | Pasta<br>Rotate<br>Delete<br>Extract<br>Convert to JPA |
| 7<br>13 right autores with dischart wet<br>waters the experiment of 1550 as.                                                               | 26. r i heltet<br>Notrease ter visioner<br>Distant för visioner                                                                                                    | e: PNG (*.png)                       | slides   | Save                 | California california california |                                        |              | PNG, BMP                                               |
| 13                                                                                                    | 14                                                                                                    | 15                                   | 16       | 17                   |                                                                                                    | 18                                     |              |                                                        |

### Saving files How to save an image in Movavi PDF Editor

### To overwrite the existing file:

Click the Save button in the top left-hand corner or open the File menu and click Save.

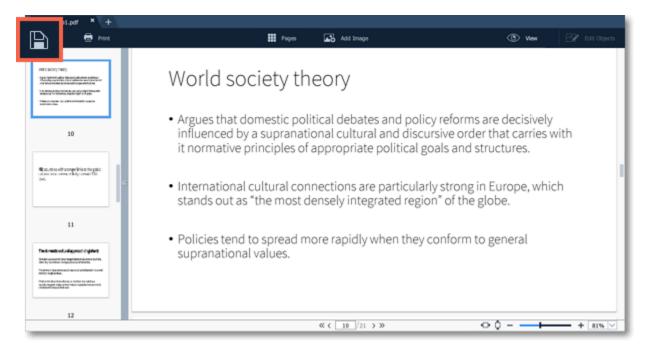

### To save document as a new file:

Step 1: Open the File menu and click Save As.

| File                                                                                                    | ttinas Heb   |                  |                     |                                               |          |              |
|----------------------------------------------------------------------------------------------------|--------------|------------------|---------------------|-----------------------------------------------|----------|--------------|
| Open                                                                                                    | Ctrl+O       | Pages            | Add Image           | đ                                             | 3) View  | Edit Objects |
| Recent Files                                                                                                    | ۲            |                  |                     |                                               |          |              |
| New Tab                                                                                                    | Ctrl+T       | society th       | 000/                |                                               |          |              |
| Save                                                                                                    | Ctrl+S       | society th       | eory                |                                               |          |              |
| Save As                                                                                                    | Ctrl+Shift+S |                  |                     | olicy reforms are de                          |          |              |
| Exit                                                                                                    |              |                  |                     | iscursive order that<br>al goals and structu  |          | vith         |
| Beneficial and the second second seco |              | nal cultural con | nections are partic | ularly strong in Eurc<br>egion" of the globe. | pe, whic | ch           |

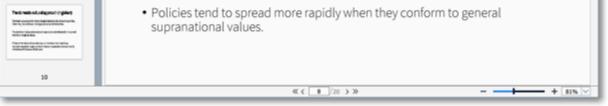

**Step 2:** In the **Save File** dialog box, choose where you want to save your file and the file name. **Step 3:** Finally, click **Save**.

| Presentation_new.pdf × +                                                                                                    |                                                                                         |                                                                                                    |                         |
|----------------------------------------------------------------------------------------------------|-----------------------------------------------------------------------------------------|----------------------------------------------------------------------------------------------------|-------------------------|
| 🗋 Sove 🖶 Print                                                                                                    | III Pages 🔜                                                                             | Add Image                                                                                           | 🕚 Vev 🛛 🖓 Edit Objects  |
| - Statements<br>- Statements<br>- | Save File<br>← → ~ ↑ → This PC > Decuments > Movavi POF Editor<br>Organize ~ New folder | v 👌 Search Movavi PDF Editor                                                                        | ×<br>•                  |
| 10                                                                                                    | OneDrive     This PC     Destrop                                                        | Date modified         Type         Size           4/17/2017 4:02 PM         PDF File         258 KB | cisively<br>arries with |
| <ul> <li>But the set of parameters the paint<br/>of the set of the set of the paint<br/>but.</li> </ul>                                                                                                    | Documents     Downloads     Music     Prictures                                         |                                                                                                    | es.                     |
| 11                                                                                                    | Videos                                                                                  |                                                                                                    | be, which               |
| Tecknesk-skuligssch-trijder<br>Inner-sesen en gestellte die een tette                                                                                                    | File name: Presentation_new                                                             |                                                                                                    | ~                       |
| In partier da generation anno e alternation ha seal<br>deste e agla etas.<br>Alternationale agla etas.                                                                                                    | A Hide Folders                                                                          | Save                                                                                                |                         |
| 12                                                                                                    |                                                                                         |                                                                                                    |                         |
|                                                                                                    | « « «                                                                                   | 10 /22 > >>                                                                                         | - + 115 -               |

## See also

Extracting pages Saving pages as images

### Help and Support

If you have any questions or concerns regarding Movavi software, you are welcome to contact our support team.

Write to us at <a href="mailto:support@movavi.com">support@movavi.com</a> or click the button on the right to ask a support specialist via live chat.

Please describe your problem in as much detail as possible; any screenshots or log files will allow us to help you faster. Our support team specialists may ask you for additional information that is required to solve your problem: these may include your license key, log files, and files you were working with, but never personal information. We value your privacy!

## Have you checked the <u>FAQ section</u>?

Your question may have already been answered!

### **System Requirements**

The minimum system requirements represent the lowest hardware specifications that are guaranteed to run **Movavi PDF Editor**. If your computer meets the recommended configuration, then **Movavi PDF Editor** is sure to run smoothly on your computer.

|                         | Minimum system requirements                                       | Recommended configuration |
|-------------------------|-------------------------------------------------------------------|---------------------------|
|                         | Movavi PDF Editor                                                 |                           |
| Operating system        | Windows® Vista/7/8/10 with latest service                         | e packs and patches       |
| Processor               | Intel®, AMD® or compatible processor, 1<br>GHz                    | 2.8 GHz                   |
| Display resolution      | 1280x768, 32-bit color                                            | 1280x1024 or higher       |
| RAM                     | 2 GB                                                              | 4 GB                      |
| Available disk space    | 325 MB                                                            | 1 GB or more              |
| Additional requirements | Administrator permissions are required for<br>Internet connection | installation              |